### ОПИСАНИЕ ТИПА СРЕДСТВА ИЗМЕРЕНИЙ

# Анализаторы соматических клеток в молоке Ультрасоматик А7 и Ультрасоматик А10

#### **Назначение средств измерений**

Анализаторы соматических клеток в молоке Ультрасоматик А7 и Ультрасоматик А10 предназначены для измерения счетной концентрации соматических клеток в сыром молоке методом флуоресцентной микроскопии.

#### **Описание средств измерений**

Принцип действия анализаторов основан на автоматическом подсчете помеченных флуоресцентным красителем соматических клеток, находящихся в анализируемой пробе молока, которые флуоресцируют при их облучении источником света с длиной волны 475 нм.

Для проведения анализа проба молока смешивается в микропробирке с красителем и с помощью ручного дозатора загружается в ячейку кассеты. С помощью кассетоприемника кассета помещается в анализатор, где происходит регистрация флуоресцентного излучения соматических клеток на матричном ПЗС-приемнике, число которых подсчитывается с помощью специального программного обеспечения.

Анализаторы соматических клеток в молоке Ультрасоматик А7 и Ультрасоматик А10 относятся к классу цифровых счетчиков клеток DCC (Digital Counter Cell - Цифровой Счетчик Клеток).

Анализатор Ультрасоматик А7 отличается от Ультрасоматик А10 размером экрана (7 и 10 дюймов) на который выводится значение счетной концентрации соматических клеток в пробе.

Управление анализатором осуществляется с помощью встроенного планшетного компьютера, работающего под управлением операционной системы Windows 7 и выше.

Внешний вид анализаторов приведен на рисунке 1.

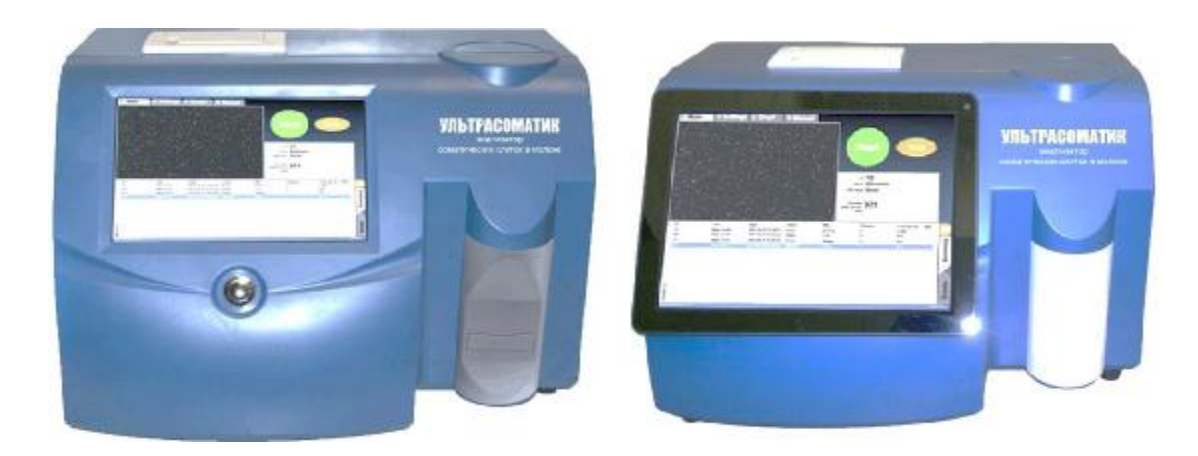

Ультрасоматик А7 Ультрасоматик А10

Рис. 1 Внешний вид анализаторов

# Программное обеспечение

Анализаторы оснащены встроенным ПО, установленном в микропроцессоре прибора и автономным ПО, установленным в планшетном компьютере, работающим под управлением операционной системы Windows. Идентификационные данные программного обеспечения приведены в таблице 1.

Таблина 1

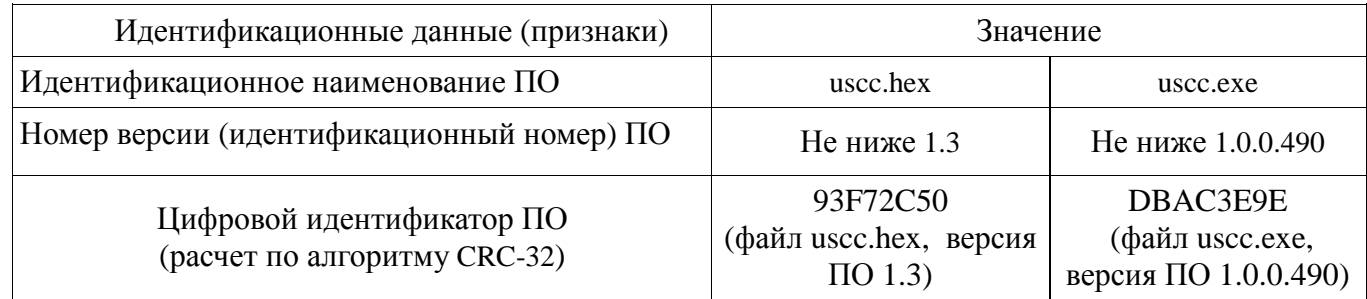

К метрологически значимой части встроенного ПО относится файл uscc.hex. Метрологически значимая часть встроенного ПО выполняет следующие функции:

- установка режимов работы прибора; Ş.
- **§** управление кассетоприемником;
- **§** управление видеосистемой:
- **§** фотографирование пробы;
- § передача изображений на компьютер.

К метрологически значимой части автономного ПО относится файл uscc.exe.

Метрологически значимая часть автономного ПО выполняет следующие функции:

- $\boldsymbol{\xi}$ управление прибором;
- $\S$ регистрацию флуоресцентно помеченных клеток;
- расчет счетной концентрации помеченных клеток; \$
- ξ. проведение диагностических тестов прибора.

Уровень защиты ПО от непреднамеренных и преднамеренных изменений - средний по Р 50.2.077-2014. Влияние ПО на метрологические характеристики учтено при их нормировании.

# Метрологические и технические характеристики

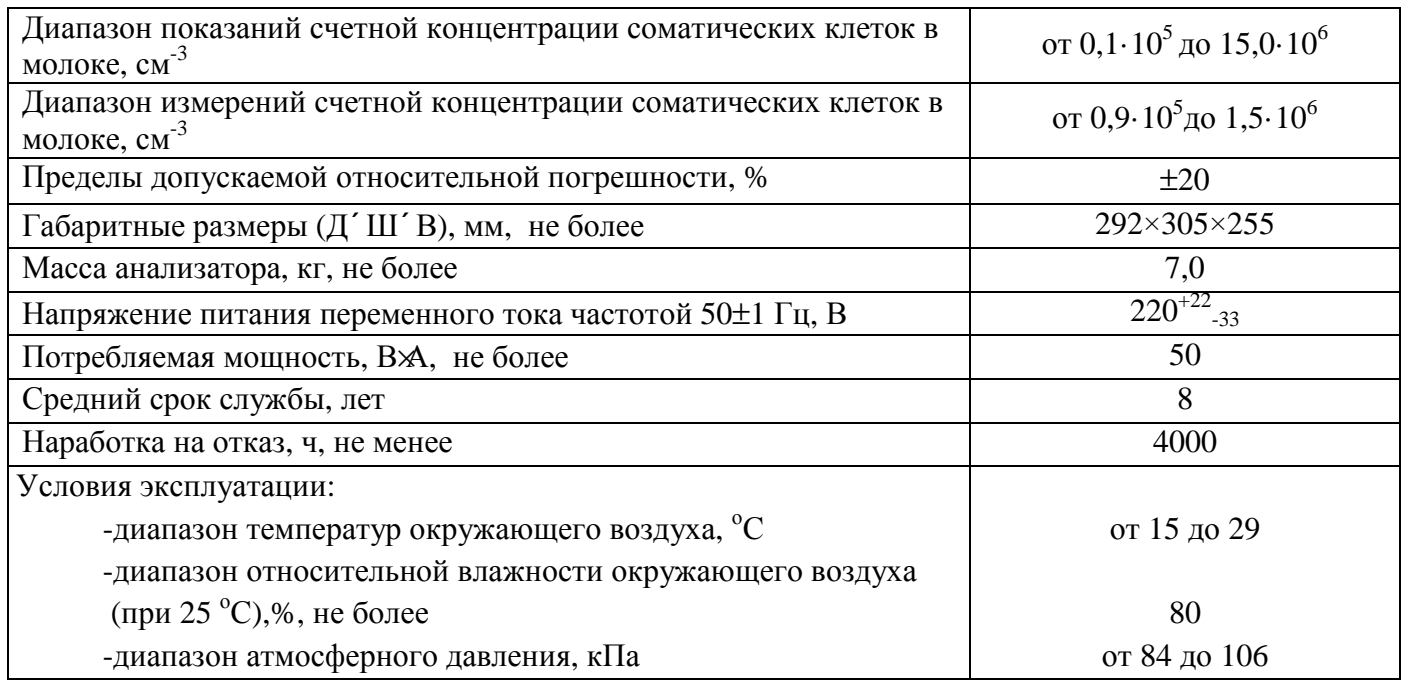

#### **Знак утверждения типа**

наносится на титульный лист руководства по эксплуатации методом компьютерной графики и на левую панель корпуса анализатора в виде наклейки.

#### **Комплектность средства измерений**

- анализатор  $\Delta \sim 10^4$
- вибрационная мешалка  $\omega_{\rm{max}}$
- руководство по эксплуатации анализатора
- методика поверки МП-242-1897-2015.

#### **Поверка**

осуществляется по документу МП-242-1897-2015 «Анализаторы соматических клеток в молоке Ультрасоматик А7 и Ультрасоматик А10. Методика поверки», утвержденному ГЦИ СИ ФГУП «ВНИИМ им. Д.И.Менделеева» 15.05.2015 года.

Основные средства поверки: образцы молока, счетная концентрация соматических клеток в которых определена в аккредитованной испытательной лаборатории по методике, изложенной в ГОСТ Р 54077-2010, раздел 6.

#### **Сведения о методиках (методах) измерений**

приведены в следующих документах:

1. «Анализаторы соматических клеток в молоке Ультрасоматик А7 и Ультрасоматик А10. Руководство по эксплуатации»;

2. ГОСТ 23453–2014 «Молоко сырое. Методы определения соматических клеток».

# **Нормативные и технические документы, устанавливающие требования к анализаторам соматических клеток в молоке Ультрасоматик А7 и Ультрасоматик А10**

Технические условия ТУ 4215-209-9062815-2015.

### **Изготовитель**

ООО «Компания Энилаб», г. Санкт-Петербург. Адрес: 198216, Санкт-Петербург, Ленинский пр.,139 лит.А, ИНН 7805480240. Тел.: (812)942-76-54, факс: (812)603-29-37, эл.почта: [info@anylab.ru.](mailto:info@anylab.ru)

### **Испытательный центр**

ГЦИ СИ ФГУП «ВНИИМ им. Д.И.Менделеева». Адрес:190005, Санкт-Петербург, Московский пр., 19. Тел.: (812) 251-76-01, факс: (812) 713-01-14, эл.почта: [info@vniim.ru](mailto:info@vniim.ru). Аттестат аккредитации ГЦИ СИ ФГУП «ВНИИМ им. Д.И. Менделеева» по проведению испытаний средств измерений в целях утверждения типа № 30001-10 от 20.12.2010 г.

Заместитель Руководителя Федерального агентства по техническому регулированию и метрологии С.С.Голубев

 $M.\pi.\ll \rightarrow$  2015 г.